# **Python**

#### **Introduction**

# **Background and Expectations**

Previous experience in programming?

In Python?

Any particular expectations?

Future career plans?

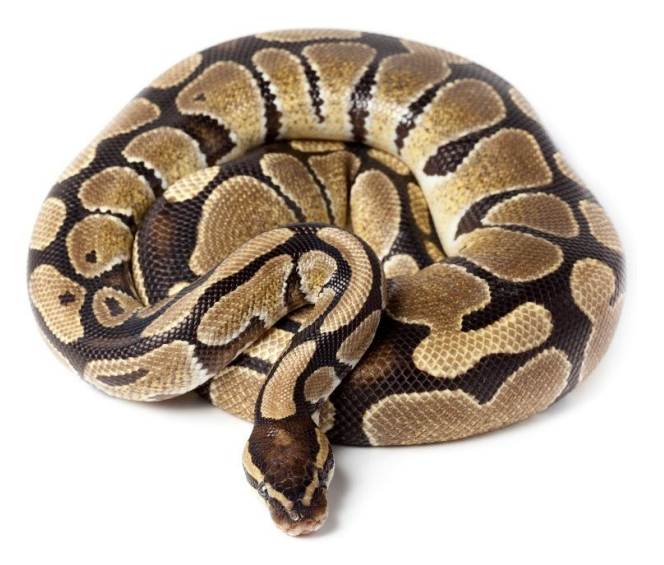

### **HistorY and successes**

Guido Von Rossum in 1989

V1: 1994

Today: 2.7 and 3.6

Google YouTube Dropbox Nasa **NYSE** .. you!

#### **Zen of python**

>**import** this

Beautiful is better than ugly.

Readability counts.

Explicit is better than implicit.

...

#### **Characteristics**

Newlines and tabs count

Constructions borrowed from functional languages

But object oriented programming language

Duck typing

no semicolons ";" no brackets "{...}"

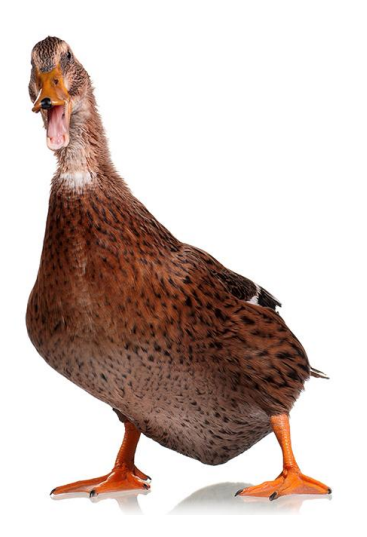

#### **C Versus Python**

```
int factorielle(int n) {
     if (n < 2) {
          return 1;
      } else {
         return n * factorielle(n - 1);
      }
 }
int array[10];
for(int i=0;i<10;i+1){
    array(i) = 2*i;}
                                              Python
                                             def factorielle(n):
                                                 if n < 2:
                                                       return 1
                                                  else:
                                                      return n * factorielle(n - 1)
                                             array = [2 \times i for i in range(1,10)]
```
### **Elementary types**

None

Boolean

int and float

string

list and tuple

set and frozenset

dictionary

None True/False 2 and 2.2 "abcd" [3,5,3,9] and (3,5,3,9) immutable {3,5,9} mutable and immutable {"sergey":3.5,"anna":5.75,}

#### **Operators**

 $+, -$ ,  $*, /$ ,  $//$ , %, \*\*  $==, \t!=, \t<, \t<=, \t>, \t=$ is, is not

and, or, not

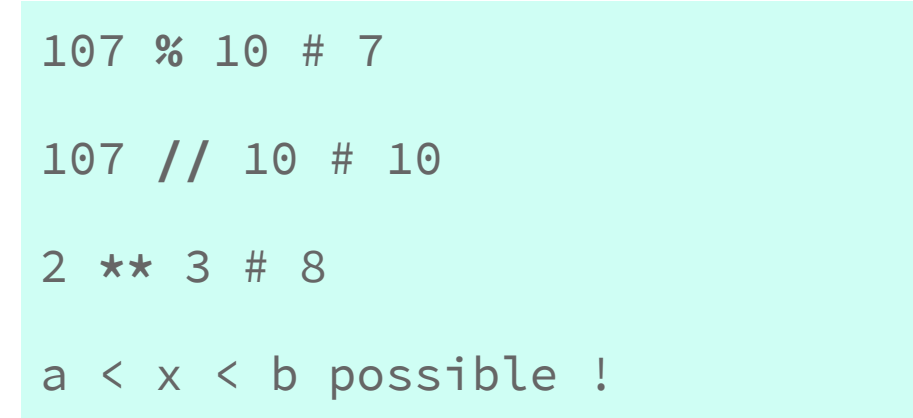

**Lists**

L[i] : k=i (from 0)  $L[i : j]$   $i =$ L[i :j :k] : step of k

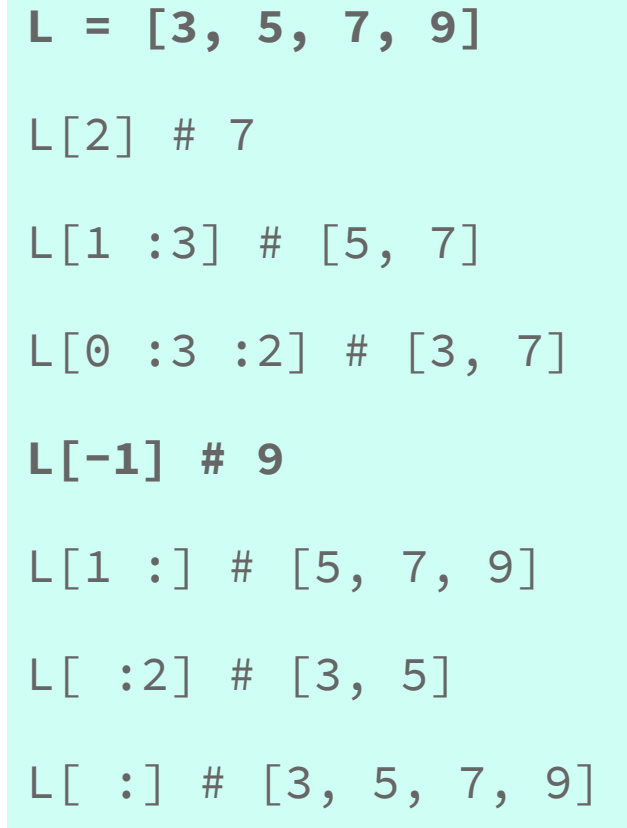

#### **Lists 2**

x in L

L1 + L2 : concatenate

 $L \times n$ ,

 $len(L)$ ,  $min(L)$ ,  $max(L)$ 

**L = [3, 5, 7, 9]** 3 in L # True  $[3,5] + [7,9]$  #  $[3, 5, 7, 9]$  $2 \times [1, 2]$  #  $[1, 2, 1, 2]$ 4, 3, 9

#### **Dictionary**

{"key1" : val1, "key2" : val2}

dict(key1=val1, key2=val2)

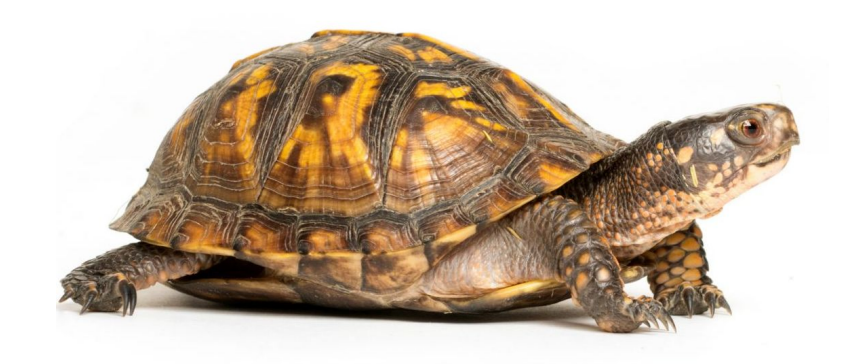

dict([('key1', val1), ['key2', val2]])

counts =  $\{ 'turtle' : 4, 'rabbit' : 3 \}$ counts[turtle] += 1 print "turtle :", counts['turtle']

### **Conditions**

**if** condition1 : block 1 **elif** condition2 : block 2 **else** : block 3

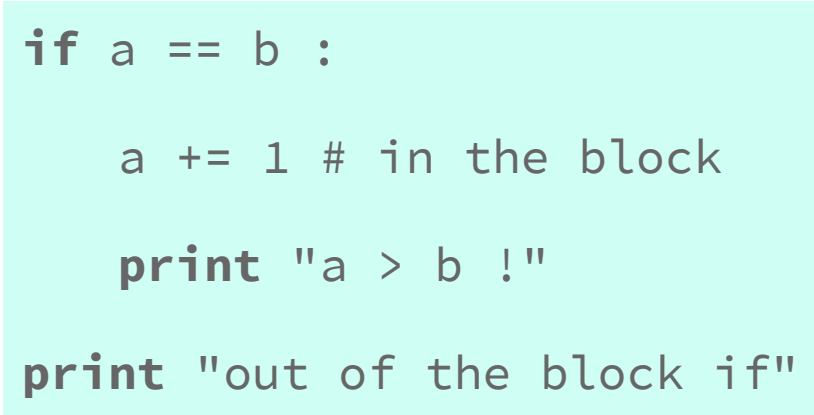

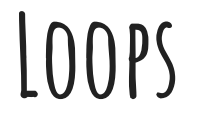

**while** condition :

block

**for** variable **in** iterable :

block

while  $a \leq x \leq b$ :

 $x$  += random.rand()

**for** i **in** range(1, 10):  $array[i] = 5 + math.sqrt(i)$ 

#### **Functions**

**def** hello(name):

**print** 'hello %s' % name

**def** mean(numbers):

**return** sum(numbers) / len(numbers)

hello("Carlos")

# hello Carlos

 $mean([1, 2, 3])$  # 2

# **Functions 2**

**def** f(x): return x

**def** g(x,a): return **lambda** x: x+a

**def** sqrt\_func(x, func): **return** math.sqrt(func(x))

add1 = **lambda** x: x+1

 $f(5)$  # 5  $g(5,1)$  # 5 sqrt\_func $(4, f)$  # 2 sqrt\_func $(4,g(5))$  # 3

def add1(x): return x+1

#### **Plots**

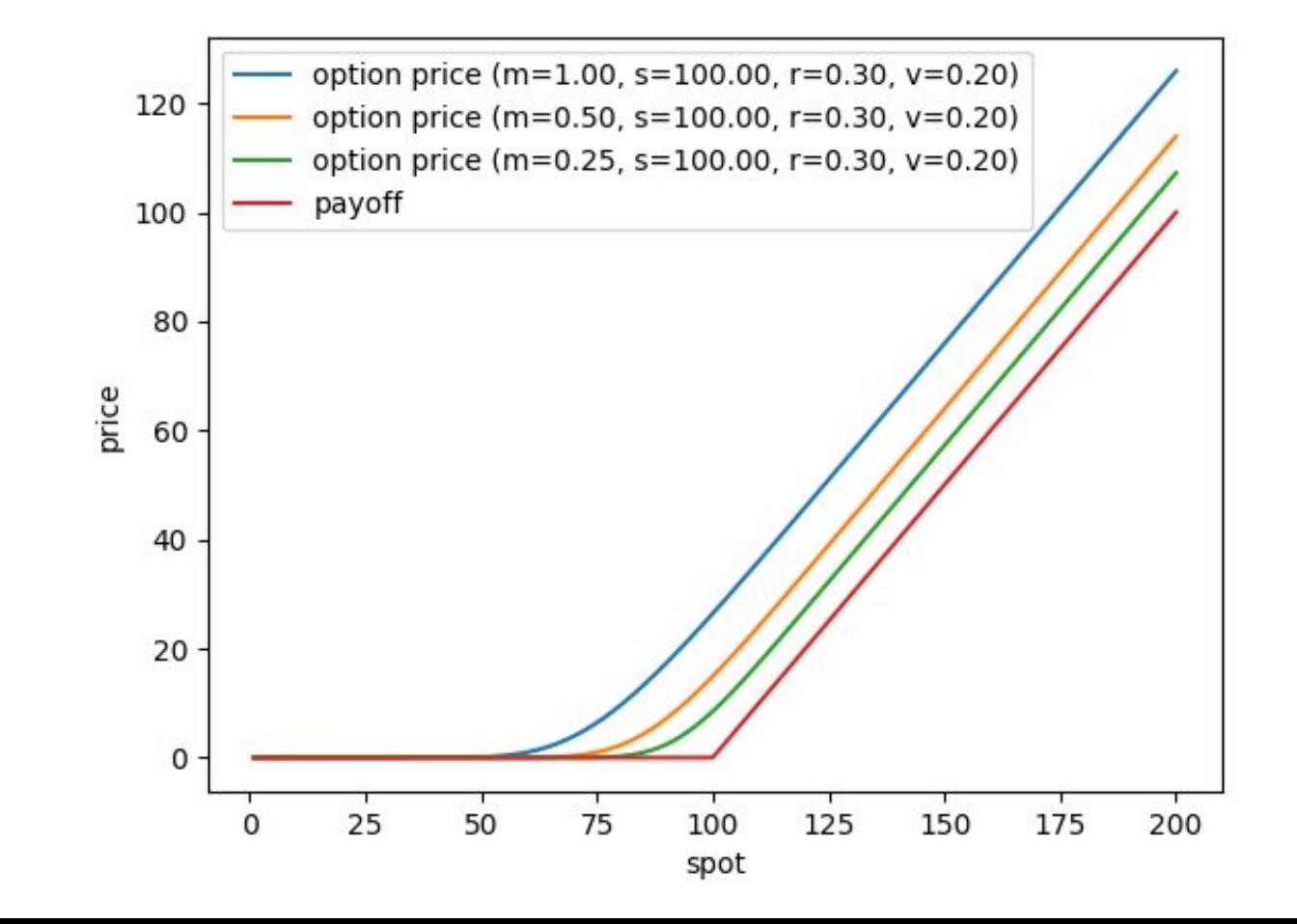

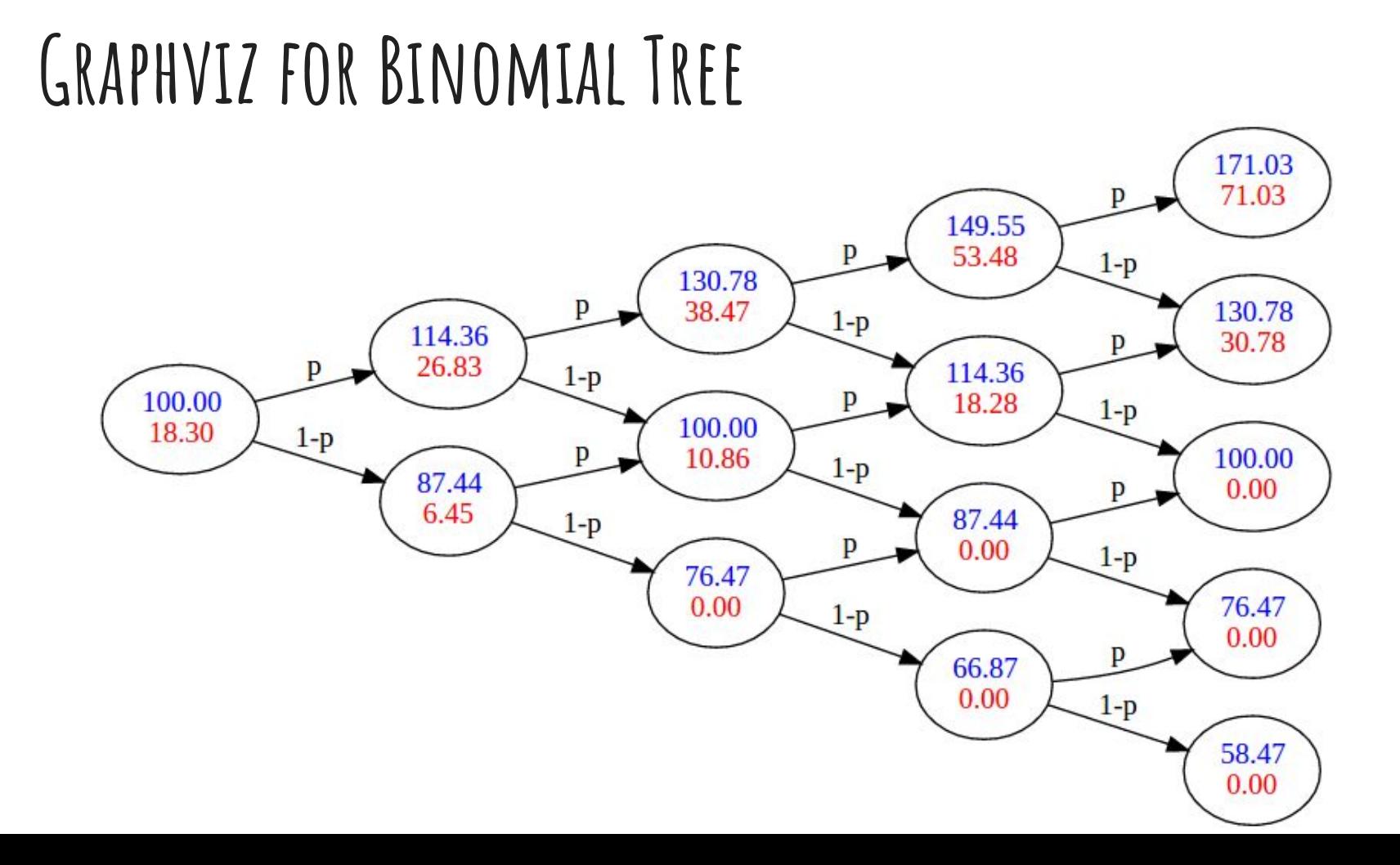

# **Python.org**